# FlexHousing: Flexoffer concept applied to house energy automation

**CISTER** – Research Centre in **Real-Time & Embedded Computing Systems**  Joss Santos, Michele Albano, Luis Lino Ferreira {1120527,MIALB,LLF}@isep.ipp,pt

### **Objectives**

• Creation of a pilot application for the application of the flexoffer concept to smart housing

Integration of external technologies within the

#### Flexoffer

A flexoffer specifies an amount of energy, a duration, an earliest begin time, a latest finish time, and a price, e.g., "I want 50 KWh over 3 hours between 5 PM and 12 PM, for a value of 0.25 €/kWh".

Arrowhead Framework.

#### **Arrowhead Framework**

- A Service Oriented framework for IoT automation applications
- Core system:
  - Authorization: authenticates and authorizes connections between consumers and producers
  - Orchestration: defines connections according to a specific criteria
  - Registry: allows to discover producers

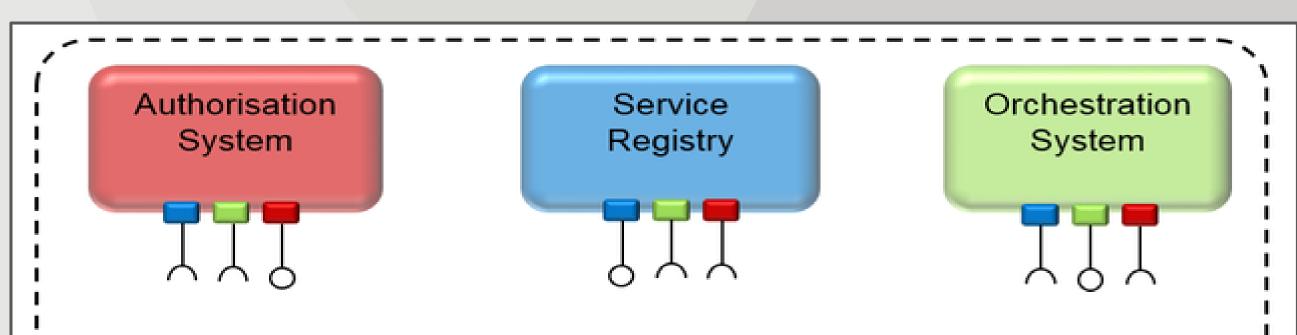

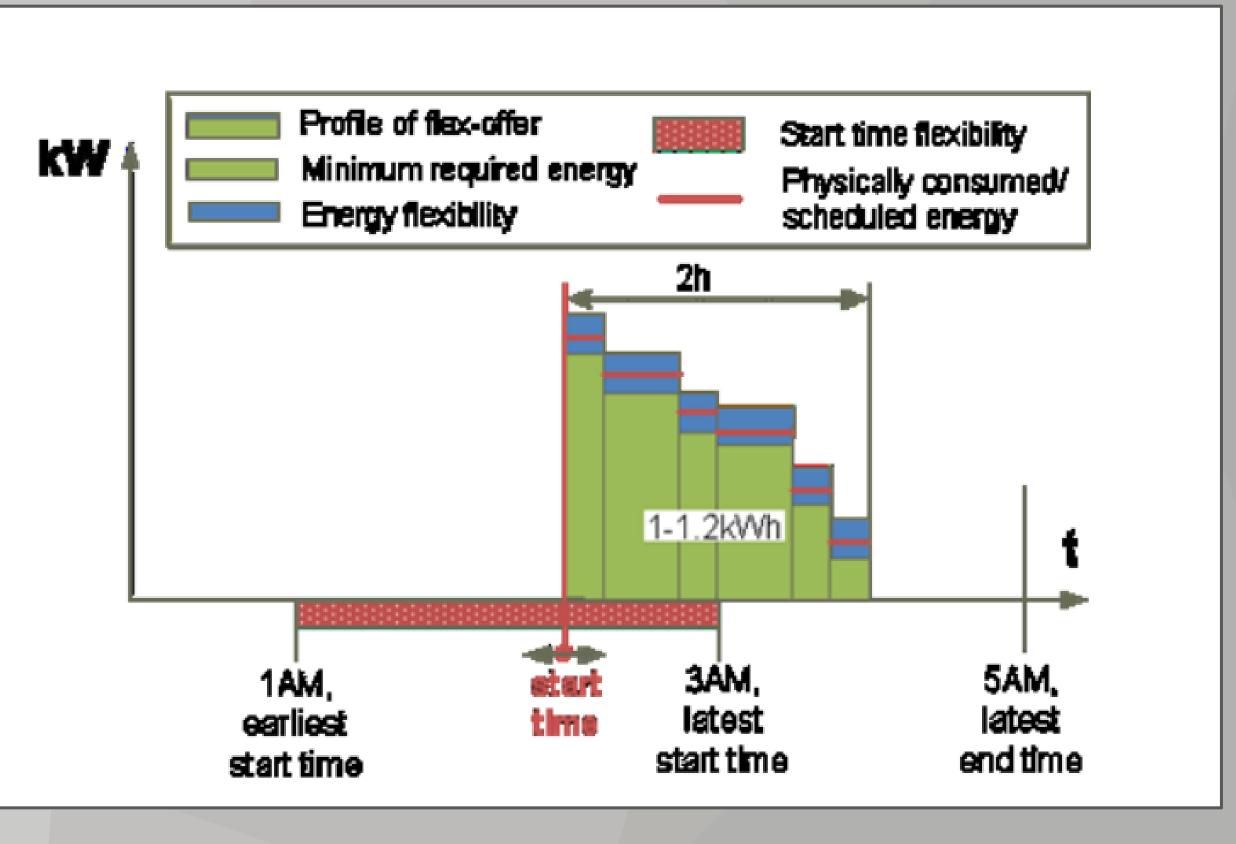

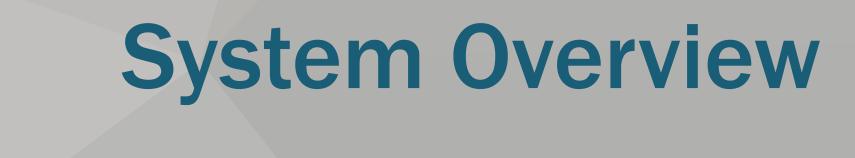

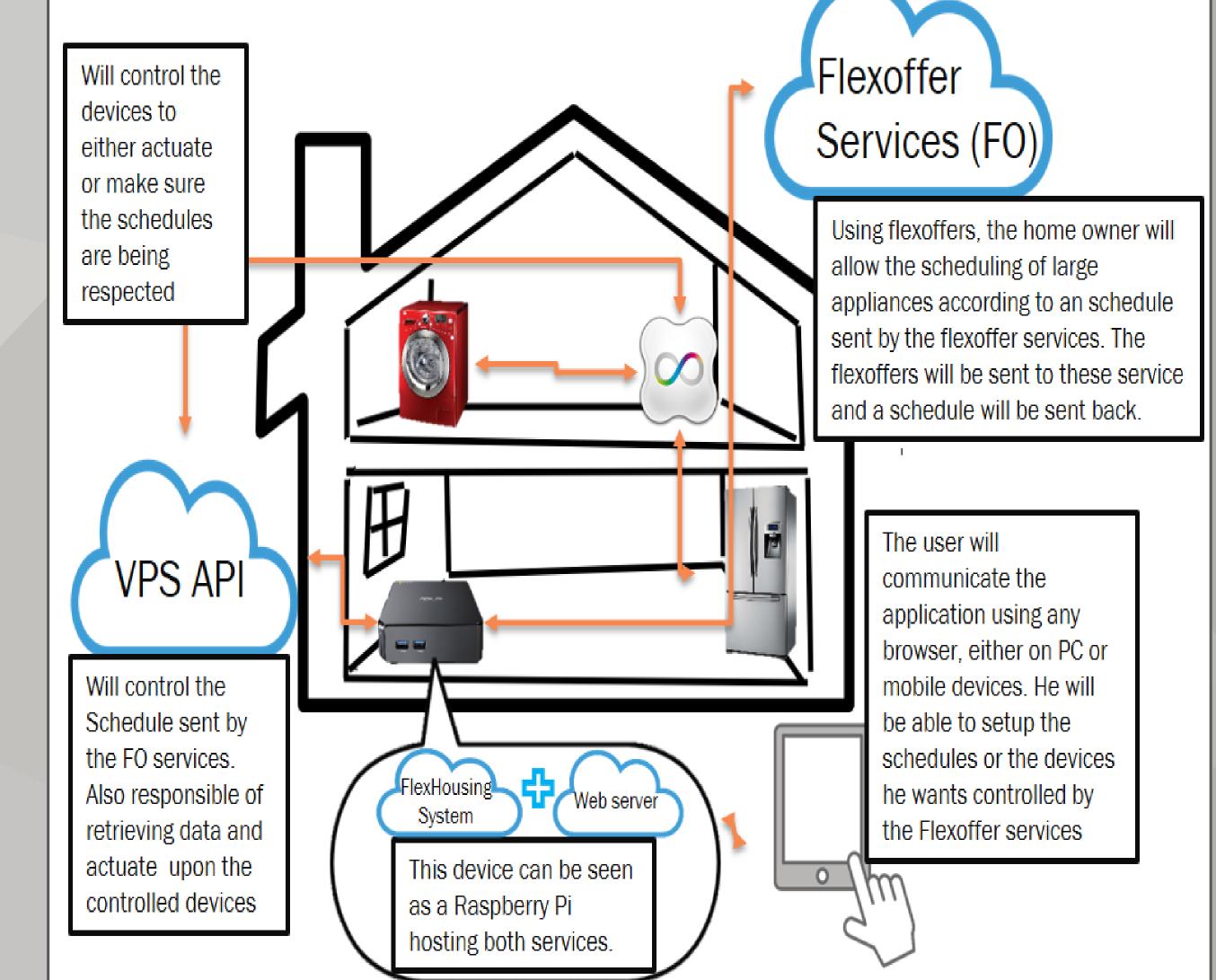

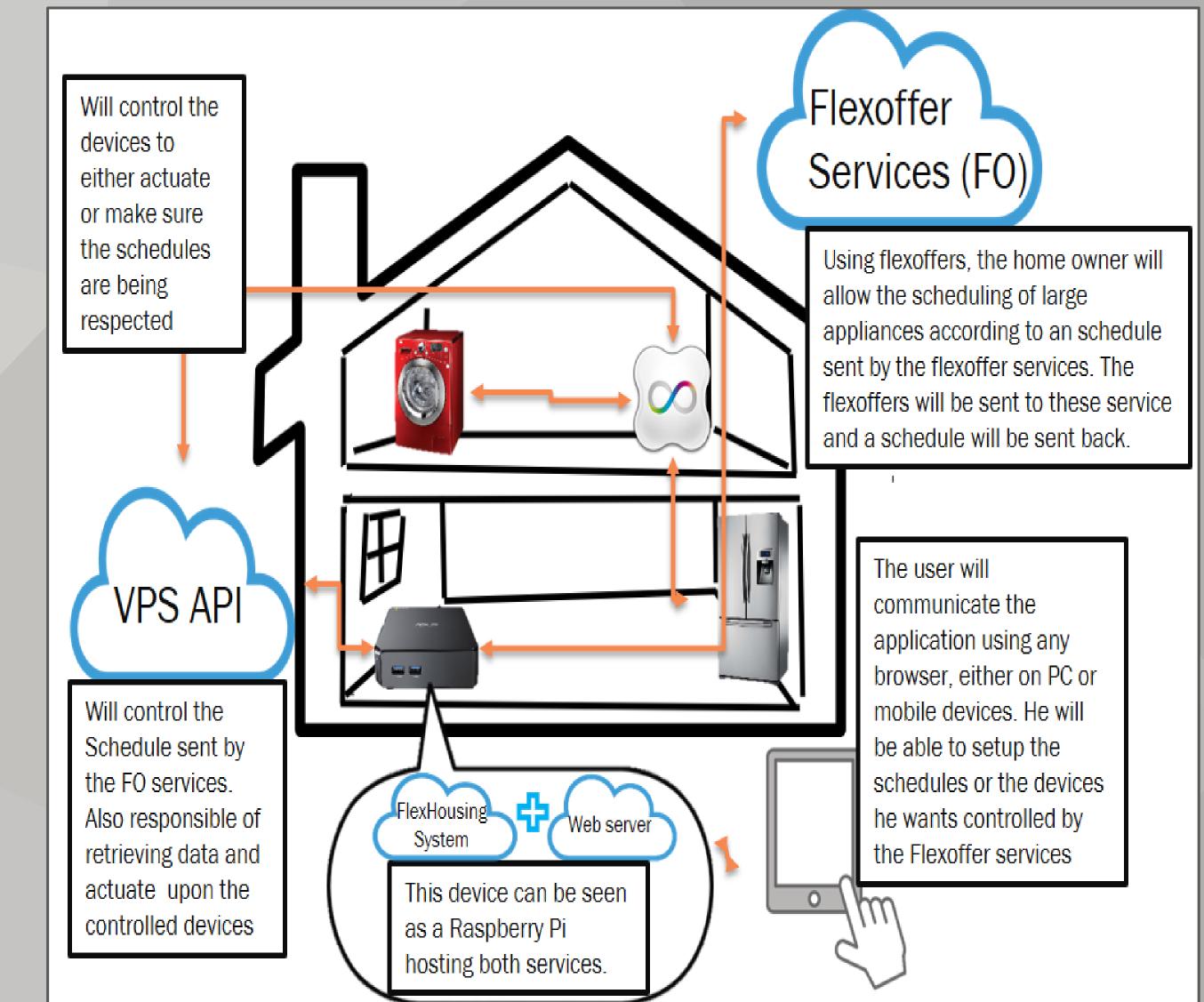

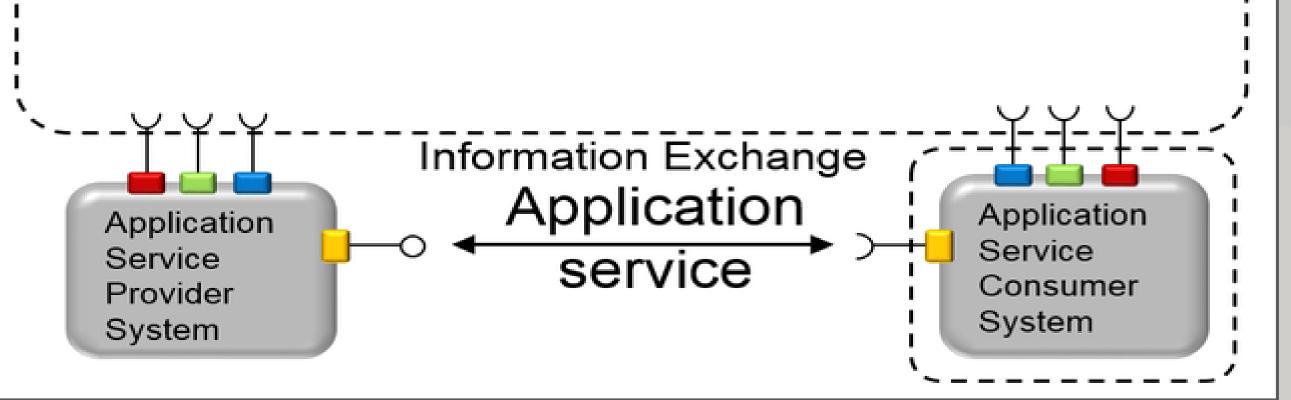

## **FlexHousing Concept**

- Manage devices
  - Register, edit and delete.
  - Turn off and on any device. Every plug has the capability to cut the flow of electricity
- Monitors energy consumptions from devices
  - Stores energy consumption from devices
  - Displays energy consumption graphs
- View and manage Flexoffers
  - Create flexoffers for his appliances
  - Compare received flexoffers with actual consumption from devices
- Manage the house •
  - Create new rooms
  - Create devices
  - Check the relationship between the rooms and devices

#### References

[1] M. Albano et al, "The ENCOURAGE ICT architecture for heterogeneous smart grids", in IEEE EUROCON 2013, July 1-4, Zagreb, Croatia, July 2013. [2] Ferreira, Luis Lino, et al. "Arrowhead compliant virtual market of energy", Proc. of the 19th IEEE Intl. Conf. on Emerging Technologies and Factory Automation (ETFA), Sep 2014.

#### Co-financed by CISTER Research Unit - CEC/04234

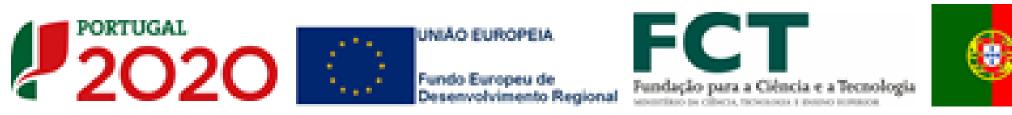

**CISTER Research Centre/INESC-TEC** ISEP, Polytechnic Institute of Porto Rua Dr. Ant<sup>o</sup> Bernardino de Almeida, 431 4249-015 Porto, Portugal

- ► +351 228 340 502
- www.cister.isep.ipp.pt
- ➢ cister-info@isep.ipp.pt
- facebook.com/cisterrealtime

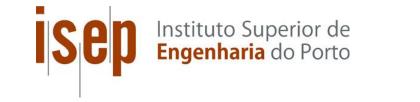

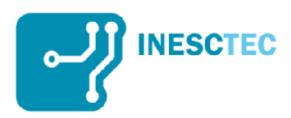